### Sistemas [Embebidos en](#page-55-0) Unix

Ricardo Albarracin B. (rab@bsd.cl)

### [Indice general](#page-1-0) de temas

[Demostración](#page-40-0)

## Sistemas Embebidos en Unix

Sr. Ricardo Albarracín B. Ingeniero de Desarrollo de Sistemas Digitales Electrolinux http://electrolinux.dyndns.org rab@bsd.cl - ralbab@gmail.com Copiapó 14 de Junio del 2007

> Unix Atacama 2007 INACAP - Copiapó

> > <span id="page-0-0"></span>イロト (御) (通) (重) (重

# <span id="page-1-0"></span>Temas que se tratarán

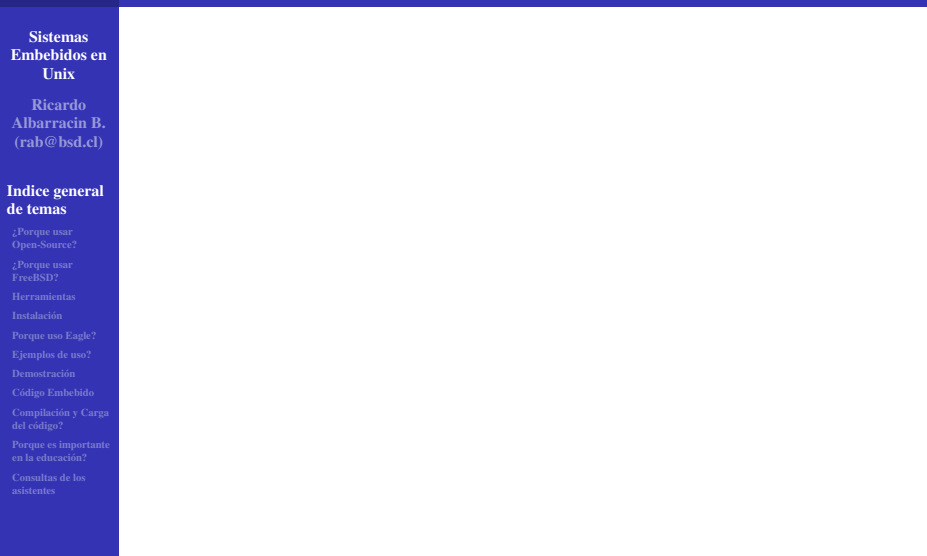

## Temas que se tratarán

Sistemas [Embebidos en](#page-0-0) Unix

Ricardo Albarracin B. (rab@bsd.cl)

### [Indice general](#page-1-0) de temas

## Apagar los CELULARES por favor

Ricardo Albarracin B. (rab@bsd.cl) [Sistemas Embebidos en Unix](#page-0-0)

イロトス 伊 トス ヨ トス ヨ トー

重

## Temas que se tratarán

Sistemas [Embebidos en](#page-0-0) Unix

Ricardo Albarracin B. (rab@bsd.cl)

### [Indice general](#page-1-0) de temas

- 
- 
- [Demostración](#page-40-0)
- 
- 
- 

# Apagar los CELULARES por favor

- Porque usar Open-Source?
- Porque usar FreeBSD?
- Algunas herramientas de desarrollo electrónico.
- Que seleccionaremos para hacer nuestros desarrollos.
- Compiladores de **lenguaje** C para Microcontroladores  $[\mu C]$ .

<span id="page-3-0"></span>イロメ イ母 トイラ トイラメ

- Veremos algún ejemplo de esquemáticos y pcb.
- Áreas de aplicaciones
- Estructura general de un programa en lenguaje C.
- Compilacion y carga en un Microcontrolador  $[\mu C]$ .
- Porque es importante en la educación?
- Consultas de los asistentes.

Sistemas [Embebidos en](#page-0-0) Unix

Ricardo Albarracin B. (rab@bsd.cl)

[Indice general](#page-1-0)

¿Porque usar [Open-Source?](#page-16-0)

El open-source en una filosofía de desarrollo de software.

イロトス 伊 トスミトス ミトー

<span id="page-4-0"></span>唾

Sistemas [Embebidos en](#page-0-0) Unix

Ricardo Albarracin B. (rab@bsd.cl)

[Indice general](#page-1-0) de temas

¿Porque usar [Open-Source?](#page-16-0)

- El open-source en una filosofía de desarrollo de software.
- Priman la calidad del código,

イロト (御) (き) (き)

唾

Sistemas [Embebidos en](#page-0-0) Unix

Ricardo Albarracin B. (rab@bsd.cl)

[Indice general](#page-1-0) de temas

¿Porque usar [Open-Source?](#page-16-0)

- El open-source en una filosofía de desarrollo de software.
- Priman la calidad del código, el trabajo en equipo

メロトメ 倒 トメ ヨ トメ ヨ ト

哇

Sistemas [Embebidos en](#page-0-0) Unix

Ricardo Albarracin B. (rab@bsd.cl)

[Indice general](#page-1-0) de temas

¿Porque usar [Open-Source?](#page-16-0)

[Demostración](#page-40-0)

- El open-source en una filosofía de desarrollo de software.
- Priman la calidad del código, el trabajo en equipo y su claridad en el desarrollo.

メロトメ 倒 トメ ミトメ ミト

哇

Sistemas [Embebidos en](#page-0-0) Unix

Ricardo Albarracin B. (rab@bsd.cl)

[Indice general](#page-1-0) de temas

¿Porque usar [Open-Source?](#page-16-0)

[Demostración](#page-40-0)

- El open-source en una filosofía de desarrollo de software.
- Priman la calidad del código, el trabajo en equipo y su claridad en el desarrollo.
- El código se expone desde su desarrollo, lo cual implica que es bién conceptuado desde su diseño.

メロトメ 倒 トメ ミトメ ミト

Sistemas [Embebidos en](#page-0-0) Unix

Ricardo Albarracin B. (rab@bsd.cl)

[Indice general](#page-1-0) de temas

¿Porque usar [Open-Source?](#page-16-0)

[Demostración](#page-40-0)

- El open-source en una filosofía de desarrollo de software.
- Priman la calidad del código, el trabajo en equipo y su claridad en el desarrollo.
- El código se expone desde su desarrollo, lo cual implica que es bién conceptuado desde su diseño.

 $4.11 \times 4.49 \times 4.72 \times 4.72 \times$ 

 $\Omega$ 

El código abierto es de mejor calidad que el software  $\bullet$ cerrado, esto es una realidad.

Sistemas [Embebidos en](#page-0-0) Unix

Ricardo Albarracin B. (rab@bsd.cl)

[Indice general](#page-1-0) de temas

¿Porque usar [Open-Source?](#page-16-0)

[Demostración](#page-40-0)

- El open-source en una filosofía de desarrollo de software.
- Priman la calidad del código, el trabajo en equipo y su claridad en el desarrollo.
- El código se expone desde su desarrollo, lo cual implica que es bién conceptuado desde su diseño.
- El código abierto es de mejor calidad que el software  $\bullet$ cerrado, esto es una realidad.
- El open-source ya ha conquistado la gamma de servidores

 $4.11 \times 4.49 \times 4.72 \times 4.72 \times$ 

Sistemas [Embebidos en](#page-0-0) Unix

Ricardo Albarracin B. (rab@bsd.cl)

[Indice general](#page-1-0) de temas

¿Porque usar [Open-Source?](#page-16-0)

[Demostración](#page-40-0)

- El open-source en una filosofía de desarrollo de software.
- Priman la calidad del código, el trabajo en equipo y su claridad en el desarrollo.
- El código se expone desde su desarrollo, lo cual implica que es bién conceptuado desde su diseño.
- El código abierto es de mejor calidad que el software  $\bullet$ cerrado, esto es una realidad.
- El open-source ya ha conquistado la gamma de servidores y ahora esta conquistando al escritorio.

 $4.11 \times 4.49 \times 4.72 \times 4.72 \times$ 

Sistemas [Embebidos en](#page-0-0) Unix

Ricardo Albarracin B. (rab@bsd.cl)

[Indice general](#page-1-0) de temas

¿Porque usar [Open-Source?](#page-16-0)

- El open-source en una filosofía de desarrollo de software.
- Priman la calidad del código, el trabajo en equipo y su claridad en el desarrollo.
- El código se expone desde su desarrollo, lo cual implica que es bién conceptuado desde su diseño.
- El código abierto es de mejor calidad que el software cerrado, esto es una realidad.
- El open-source ya ha conquistado la gamma de servidores y ahora esta conquistando al escritorio.

メロトメ 伊 トメ ミトメ ミト

へのへ

• FreeBSD, NetBSD, OpenBSD,

Sistemas [Embebidos en](#page-0-0) Unix

Ricardo Albarracin B. (rab@bsd.cl)

[Indice general](#page-1-0) de temas

¿Porque usar [Open-Source?](#page-16-0)

[Demostración](#page-40-0)

- El open-source en una filosofía de desarrollo de software.
- Priman la calidad del código, el trabajo en equipo y su claridad en el desarrollo.
- El código se expone desde su desarrollo, lo cual implica que es bién conceptuado desde su diseño.
- El código abierto es de mejor calidad que el software cerrado, esto es una realidad.
- El open-source ya ha conquistado la gamma de servidores y ahora esta conquistando al escritorio.

メロトメ 伊 トメ ミトメ ミト

 $\Omega$ 

FreeBSD, NetBSD, OpenBSD, DragonFly, PCBSD, DesktopBSD

Sistemas [Embebidos en](#page-0-0) Unix

Ricardo Albarracin B. (rab@bsd.cl)

[Indice general](#page-1-0) de temas

¿Porque usar [Open-Source?](#page-16-0)

- El open-source en una filosofía de desarrollo de software.
- Priman la calidad del código, el trabajo en equipo y su claridad en el desarrollo.
- El código se expone desde su desarrollo, lo cual implica que es bién conceptuado desde su diseño.
- El código abierto es de mejor calidad que el software cerrado, esto es una realidad.
- El open-source ya ha conquistado la gamma de servidores y ahora esta conquistando al escritorio.

 $4.11 \times 4.49 \times 4.72 \times 4.72 \times$ 

へのへ

FreeBSD, NetBSD, OpenBSD, DragonFly, PCBSD, DesktopBSD y más de 380 distribuciones de Linux.

Sistemas [Embebidos en](#page-0-0) Unix

Ricardo Albarracin B. (rab@bsd.cl)

[Indice general](#page-1-0) de temas

¿Porque usar [Open-Source?](#page-16-0)

- El open-source en una filosofía de desarrollo de software.
- Priman la calidad del código, el trabajo en equipo y su claridad en el desarrollo.
- El código se expone desde su desarrollo, lo cual implica que es bién conceptuado desde su diseño.
- El código abierto es de mejor calidad que el software cerrado, esto es una realidad.
- El open-source ya ha conquistado la gamma de servidores y ahora esta conquistando al escritorio.
- FreeBSD, NetBSD, OpenBSD, DragonFly, PCBSD, DesktopBSD y más de 380 distribuciones de Linux.
- Las campañas de marketing cada vez más intensifican su ataque al Open-source, porque es un peligro a sus intereses.

<span id="page-15-0"></span>イロト (御) (通) (重) (重

Sistemas [Embebidos en](#page-0-0) Unix

Ricardo Albarracin B. (rab@bsd.cl)

[Indice general](#page-1-0) de temas

¿Porque usar [Open-Source?](#page-4-0)

[Demostración](#page-40-0)

- El open-source en una filosofía de desarrollo de software.
- Priman la calidad del código, el trabajo en equipo y su claridad en el desarrollo.
- El código se expone desde su desarrollo, lo cual implica que es bién conceptuado desde su diseño.
- El código abierto es de mejor calidad que el software cerrado, esto es una realidad.
- El open-source ya ha conquistado la gamma de servidores y ahora esta conquistando al escritorio.
- FreeBSD, NetBSD, OpenBSD, DragonFly, PCBSD, DesktopBSD y más de 380 distribuciones de Linux.
- Las campañas de marketing cada vez más intensifican su ataque al Open-source, porque es un peligro a sus intereses.
- <span id="page-16-0"></span>Pero lo que realmente importa es la [c](#page-15-0)[ali](#page-17-0)[d](#page-3-0)[a](#page-4-0)[d](#page-16-0)[d](#page-3-0)[e](#page-4-0)[l](#page-16-0) [s](#page-17-0)[of](#page-0-0)[t](#page-1-0)[w](#page-55-0)[ar](#page-0-0)[e](#page-55-0).

Sistemas [Embebidos en](#page-0-0) Unix

Ricardo Albarracin B. (rab@bsd.cl)

[Indice general](#page-1-0) de temas

[¿Porque usar](#page-23-0) FreeBSD?

FreeBSD es un sistema operativo maduro, tienes años de desarrollo y depuración.

イロト (御) (き) (き)

<span id="page-17-0"></span>唾

Sistemas [Embebidos en](#page-0-0) Unix

Ricardo Albarracin B. (rab@bsd.cl)

[Indice general](#page-1-0) de temas

[¿Porque usar](#page-23-0) FreeBSD?

[Demostración](#page-40-0)

- FreeBSD es un sistema operativo maduro, tienes años de desarrollo y depuración.
- Tal vez uno de los BSD más orientados al escritorio es FreeBSD y sus derivados.

メロトメ 倒 トメ ミトメ ミト

 $\Omega$ 

哇

Sistemas [Embebidos en](#page-0-0) Unix

Ricardo Albarracin B. (rab@bsd.cl)

[Indice general](#page-1-0) de temas

[¿Porque usar](#page-23-0) FreeBSD?

[Demostración](#page-40-0)

- FreeBSD es un sistema operativo maduro, tienes años de desarrollo y depuración.
- Tal vez uno de los BSD más orientados al escritorio es FreeBSD y sus derivados.
- Actualmente los S.O. modernos permiten utilizarlo en muchas áreas y plataformas.

イロト イ押 トイモ トイモト

Sistemas [Embebidos en](#page-0-0) Unix

Ricardo Albarracin B. (rab@bsd.cl)

[Indice general](#page-1-0) de temas

[¿Porque usar](#page-23-0) FreeBSD?

[Demostración](#page-40-0)

- FreeBSD es un sistema operativo maduro, tienes años de desarrollo y depuración.
- Tal vez uno de los BSD más orientados al escritorio es FreeBSD y sus derivados.
- Actualmente los S.O. modernos permiten utilizarlo en muchas áreas y plataformas.
- Permiten el uso desde usuarios noveles hasta expertos, mantiene su estabilidad y seguridad.

イロメ イ母 トイラ トイラン

Sistemas [Embebidos en](#page-0-0) Unix

Ricardo Albarracin B. (rab@bsd.cl)

[Indice general](#page-1-0) de temas

[¿Porque usar](#page-23-0) FreeBSD?

[Demostración](#page-40-0)

- FreeBSD es un sistema operativo maduro, tienes años de desarrollo y depuración.
- Tal vez uno de los BSD más orientados al escritorio es FreeBSD y sus derivados.
- Actualmente los S.O. modernos permiten utilizarlo en muchas áreas y plataformas.
- Permiten el uso desde usuarios noveles hasta expertos, mantiene su estabilidad y seguridad.
- Ya es sabido que los S.O. libres no son afectados por los virus informáticos como en otras plataformas.

イロト イ母 トイラト イラ

Sistemas [Embebidos en](#page-0-0) Unix

Ricardo Albarracin B. (rab@bsd.cl)

[Indice general](#page-1-0) de temas

[¿Porque usar](#page-23-0) FreeBSD?

[Demostración](#page-40-0)

- FreeBSD es un sistema operativo maduro, tienes años de desarrollo y depuración.
- Tal vez uno de los BSD más orientados al escritorio es FreeBSD y sus derivados.
- Actualmente los S.O. modernos permiten utilizarlo en muchas áreas y plataformas.
- Permiten el uso desde usuarios noveles hasta expertos, mantiene su estabilidad y seguridad.
- Ya es sabido que los S.O. libres no son afectados por los virus informáticos como en otras plataformas.
- Estas herramientas siempre son compiladas en su propia máquina, lo que deja más *estable* al sistema.

<span id="page-22-0"></span>イロト イ母 トイラト イラ

Sistemas [Embebidos en](#page-0-0) Unix

Ricardo Albarracin B. (rab@bsd.cl)

[Indice general](#page-1-0) de temas

[¿Porque usar](#page-17-0) FreeBSD?

[Demostración](#page-40-0)

- FreeBSD es un sistema operativo maduro, tienes años de desarrollo y depuración.
- Tal vez uno de los BSD más orientados al escritorio es FreeBSD y sus derivados.
- Actualmente los S.O. modernos permiten utilizarlo en muchas áreas y plataformas.
- Permiten el uso desde usuarios noveles hasta expertos, mantiene su estabilidad y seguridad.
- Ya es sabido que los S.O. libres no son afectados por los virus informáticos como en otras plataformas.
- Estas herramientas siempre son compiladas en su propia máquina, lo que deja más *estable* al sistema.
- <span id="page-23-0"></span>Si bien la compilación requiere de un mayor tiempo, esto da u[n](#page-16-0)a*alta [e](#page-24-0)st[a](#page-1-0)bi[l](#page-24-0)idad*, esto no es pos[ibl](#page-22-0)e en [ot](#page-23-0)[r](#page-24-0)a[s](#page-17-0) [p](#page-23-0)l[at](#page-0-0)a[fo](#page-55-0)[rm](#page-0-0)[as.](#page-55-0)

Sistemas [Embebidos en](#page-0-0) Unix

Ricardo Albarracin B. (rab@bsd.cl)

# [Indice general](#page-1-0)

### [Herramientas](#page-30-0)

<sup>1</sup> *Herramientas gráficas libres* para diseño de esquemáticos y PCB:

メロトメ 伊 トメ 君 トメ 君 トー

<span id="page-24-0"></span>唾

Sistemas [Embebidos en](#page-0-0) Unix

Ricardo Albarracin B. (rab@bsd.cl)

[Indice general](#page-1-0) de temas

#### [Herramientas](#page-30-0)

<sup>1</sup> *Herramientas gráficas libres* para diseño de esquemáticos y PCB: **O** Schematics: gEDA, Kicad, Oregano (Schematic capture, Circuit simulador) y otras libres.

メロトメ 倒 トメ ヨ トメ ヨ ト

 $2Q$ 

哇

### Sistemas [Embebidos en](#page-0-0) Unix

Ricardo Albarracin B. (rab@bsd.cl)

### [Indice general](#page-1-0) de temas

### [Herramientas](#page-30-0)

- 
- 
- 
- 
- 
- 
- 
- 

<sup>1</sup> *Herramientas gráficas libres* para diseño de esquemáticos y PCB:

**O** Schematics: gEDA, Kicad, Oregano (Schematic capture, Circuit simulador) y otras libres.

メロトメ 倒 トメ ミトメ ミト

 $\Omega$ 

**2 PCB:** PCB, Kicad al manos, otras en desarrollo.

### Sistemas [Embebidos en](#page-0-0) Unix

Ricardo Albarracin B. (rab@bsd.cl)

### [Indice general](#page-1-0) de temas

### [Herramientas](#page-30-0)

- 
- 
- 
- [Demostración](#page-40-0)
- 
- 
- 
- 

<sup>1</sup> *Herramientas gráficas libres* para diseño de esquemáticos y PCB:

- **O** Schematics: gEDA, Kicad, Oregano (Schematic capture, Circuit simulador) y otras libres.
- **2 PCB:** PCB, Kicad al manos, otras en desarrollo.
- **3 Comerciales:** para SCH/PCB Eagle (la que uso), se debe configurar emulacion Linux por ser un paquete binario.

イロト イ母 トイラト イラト

### Sistemas [Embebidos en](#page-0-0) Unix

Ricardo Albarracin B. (rab@bsd.cl)

### [Indice general](#page-1-0) de temas

### [Herramientas](#page-30-0)

- 
- 
- 
- [Demostración](#page-40-0)
- 
- 
- 
- 
- <sup>1</sup> *Herramientas gráficas libres* para diseño de esquemáticos y PCB:
	- **O** Schematics: gEDA, Kicad, Oregano (Schematic capture, Circuit simulador) y otras libres.
	- **2 PCB:** PCB, Kicad al manos, otras en desarrollo.
	- **3 Comerciales:** para SCH/PCB Eagle (la que uso), se debe configurar emulacion Linux por ser un paquete binario.
- <sup>2</sup> Para los Compiladores de 'C' para generar *código embebido* a diferentes arquitecturas de  $\mu$ C/ $\mu$ P, hay tambien alternativas libres y de una alta calidad.

イロメ イ母 トイラ トイラメ

### Sistemas [Embebidos en](#page-0-0) Unix

Ricardo Albarracin B. (rab@bsd.cl)

### [Indice general](#page-1-0) de temas

### [Herramientas](#page-30-0)

- 
- 
- 
- [Demostración](#page-40-0)
- 
- 
- 
- 
- <sup>1</sup> *Herramientas gráficas libres* para diseño de esquemáticos y PCB:
	- **O** Schematics: gEDA, Kicad, Oregano (Schematic capture, Circuit simulador) y otras libres.
	- **2 PCB:** PCB, Kicad al manos, otras en desarrollo.
	- **3 Comerciales:** para SCH/PCB Eagle (la que uso), se debe configurar emulacion Linux por ser un paquete binario.
- <sup>2</sup> Para los Compiladores de 'C' para generar *código embebido* a diferentes arquitecturas de  $\mu$ C/ $\mu$ P, hay tambien alternativas libres y de una alta calidad.
	- **Compilador 'SDCC' para las familias mcs51, gbz80, z80,** avr, ds390, pic16, pic14, TININative, xa51, ds400, hc08. Una excelente alternativa libre GPL.

メロトメ 伊 トメ ミトメ ミト

### Sistemas [Embebidos en](#page-0-0) Unix

Ricardo Albarracin B. (rab@bsd.cl)

### [Indice general](#page-1-0) de temas

### [Herramientas](#page-24-0)

- 
- 
- 
- 
- 
- 
- 
- 
- <sup>1</sup> *Herramientas gráficas libres* para diseño de esquemáticos y PCB:
	- **O** Schematics: gEDA, Kicad, Oregano (Schematic capture, Circuit simulador) y otras libres.
	- **2 PCB:** PCB, Kicad al manos, otras en desarrollo.
	- **3 Comerciales:** para SCH/PCB Eagle (la que uso), se debe configurar emulacion Linux por ser un paquete binario.
- <sup>2</sup> Para los Compiladores de 'C' para generar *código embebido* a diferentes arquitecturas de  $\mu$ C/ $\mu$ P, hay tambien alternativas libres y de una alta calidad.
	- **Compilador 'SDCC' para las familias mcs51, gbz80, z80,** avr, ds390, pic16, pic14, TININative, xa51, ds400, hc08. Una excelente alternativa libre GPL.
	- **2** Compilador 'AVR-GCC' para muchas arquitecturas dentro de la gamma AVR-RISC, con resultados muy satisfactorios, por su calidad de código y pequeño tamaño del binario generado.

<span id="page-30-0"></span>メロトメ 伊 トメ ミトメ ミト

Sistemas [Embebidos en](#page-0-0) Unix

Ricardo Albarracin B. (rab@bsd.cl)

## [Indice general](#page-1-0)

[Instalación](#page-34-0)

## Recomiendo seleccionar sólo una y aprender a usarla bien.

イロトス 伊 トス ミトス ミトー

<span id="page-31-0"></span>唾

Sistemas [Embebidos en](#page-0-0) Unix

Ricardo Albarracin B. (rab@bsd.cl)

[Indice general](#page-1-0) de temas

[Instalación](#page-34-0)

[Demostración](#page-40-0)

## Recomiendo seleccionar sólo una y aprender a usarla bien.

- **1 gEDA**: El proyecto gEDA esta orientado en la creacion de una suite de Herramientas para la Automatización del Diseño Electrónico. Esta herramienta se utiliza para el diseño de circuitos electrónicos y eléctricos, simulación, prototipos y producción.
	- Ports: /usr/ports/cad/geda, para instalar *#make install clean*

 $4.11 \times 4.49 \times 4.72 \times 4.72 \times$ 

Sistemas [Embebidos en](#page-0-0) Unix

Ricardo Albarracin B. (rab@bsd.cl)

[Indice general](#page-1-0) de temas

[Instalación](#page-34-0)

[Demostración](#page-40-0)

## Recomiendo seleccionar sólo una y aprender a usarla bien.

- **1 gEDA**: El proyecto gEDA esta orientado en la creacion de una suite de Herramientas para la Automatización del Diseño Electrónico. Esta herramienta se utiliza para el diseño de circuitos electrónicos y eléctricos, simulación, prototipos y producción.
	- Ports: /usr/ports/cad/geda, para instalar *#make install clean*
- **2 Kicad:** Constituve un gestor de provectos que permite trabajar al mismo tiempo con distintas aplicaciones: Eeschema, Pcbnew, Cvpcb y Gerbview.
	- Ports: /usr/ports/cad/kicad, para instalar *#make install clean*

 $4.11 \times 4.49 \times 4.72 \times 4.72 \times$ 

Sistemas [Embebidos en](#page-0-0) Unix

Ricardo Albarracin B. (rab@bsd.cl)

[Indice general](#page-1-0) de temas

[Instalación](#page-31-0)

[Demostración](#page-40-0)

## Recomiendo seleccionar sólo una y aprender a usarla bien.

- **1 gEDA**: El proyecto gEDA esta orientado en la creacion de una suite de Herramientas para la Automatización del Diseño Electrónico. Esta herramienta se utiliza para el diseño de circuitos electrónicos y eléctricos, simulación, prototipos y producción.
	- Ports: /usr/ports/cad/geda, para instalar *#make install clean*
- **2 Kicad:** Constituve un gestor de provectos que permite trabajar al mismo tiempo con distintas aplicaciones: Eeschema, Pcbnew, Cvpcb y Gerbview.
	- Ports: /usr/ports/cad/kicad, para instalar *#make install clean*
- <sup>3</sup> Oregano: Constituye otra herramienta para generar esquemáticos y simulación de circuitos digitales y análogos.
	- Ports: /usr/ports/cad/oregano, para instalar *#make install clean*

<span id="page-34-0"></span>イロト (御) (通) (重) (重

# La que uso por historia y compatibilidad

### Sistemas [Embebidos en](#page-0-0) Unix

Ricardo Albarracin B. (rab@bsd.cl)

### [Indice general](#page-1-0) de temas

[Porque uso Eagle?](#page-37-0)

[Demostración](#page-40-0)

### Muy buena herramienta de desarrollo

Eagle tiene la ventaja que es una herramienta de diseño electrónico de uso profesional, lleva varios años en el mercado, no es libre, pero hay una versión freeware en los ports, con las mismas características que la versión profesional pero con limitaciones de tamaño (no más de una hoja en esquemático y en la PCB no más de 10x8cm).

<span id="page-35-0"></span> $4.11 \times 4.49 \times 4.72 \times 4.72 \times$ 

# La que uso por historia y compatibilidad

### Sistemas [Embebidos en](#page-0-0) Unix

Ricardo Albarracin B. (rab@bsd.cl)

### [Indice general](#page-1-0) de temas

### [Porque uso Eagle?](#page-37-0)

[Demostración](#page-40-0)

### Muy buena herramienta de desarrollo

Eagle tiene la ventaja que es una herramienta de diseño electrónico de uso profesional, lleva varios años en el mercado, no es libre, pero hay una versión freeware en los ports, con las mismas características que la versión profesional pero con limitaciones de tamaño (no más de una hoja en esquemático y en la PCB no más de 10x8cm).

Amplias bibliotecas de componentes electrónicos de uso público.

 $4.11 \times 4.49 \times 4.72 \times 4.72 \times$ 

# La que uso por historia y compatibilidad

### Sistemas [Embebidos en](#page-0-0) Unix

Ricardo Albarracin B. (rab@bsd.cl)

### [Indice general](#page-1-0) de temas

### [Porque uso Eagle?](#page-35-0)

[Demostración](#page-40-0)

### Muy buena herramienta de desarrollo

Eagle tiene la ventaja que es una herramienta de diseño electrónico de uso profesional, lleva varios años en el mercado, no es libre, pero hay una versión freeware en los ports, con las mismas características que la versión profesional pero con limitaciones de tamaño (no más de una hoja en esquemático y en la PCB no más de 10x8cm).

### Amplias bibliotecas de componentes electrónicos de uso público.

### Tener claro que heremos

<span id="page-37-0"></span>Lo importante es saber bien cuales son las necesidades para el diseño, ya que Eagle en su versión libre, satisface prácticamente todas las necesidades para desarrollos pequeños, como hobbys y rabótica, proyectos de baja escala, en donde no se requieran mayores tamaños a los indicados.

# Ejemplos de uso

### Sistemas [Embebidos en](#page-0-0) Unix

Ricardo Albarracin B. (rab@bsd.cl)

### [Indice general](#page-1-0) de temas

### [Ejemplos de uso?](#page-39-0)

[Demostración](#page-40-0)

## Demostración del uso de Eagle 4.16

Se verá un breve uso del programa:

- Veremos un esquemático desarrollado en Eagle 4.16
- El PCB generado a contar de su esquemático.
- Resultado final... la fabricación.

<span id="page-38-0"></span>メロトメ 倒 トメ ミトメ ミト

# Ejemplos de uso

### Sistemas [Embebidos en](#page-0-0) Unix

Ricardo Albarracin B. (rab@bsd.cl)

### [Indice general](#page-1-0) de temas

### [Ejemplos de uso?](#page-38-0)

[Demostración](#page-40-0)

## Demostración del uso de Eagle 4.16

Se verá un breve uso del programa:

- Veremos un esquemático desarrollado en Eagle 4.16
- El PCB generado a contar de su esquemático.
- Resultado final... la fabricación.

### Que tenemos hasta ahora?

Un sistema Operativo muy confiable en donde desarrollar.

<span id="page-39-0"></span>メロトメ 倒 トメ ミトメ ミト

- Muestra de la herramienta de diseño (esquemático/pcb).
- Y hemos fabricado nuestro hardware localmente.

## Demostración

### Sistemas [Embebidos en](#page-0-0) Unix

Ricardo Albarracin B. (rab@bsd.cl)

### [Indice general](#page-1-0) de temas

- 
- 
- 
- 
- [Demostración](#page-40-0)
- 
- 
- 
- 

### Uso y aplicación

- Usos en Robótica, Hobbys, inteligencia artificial y colaborativa, aeromodelismo, Control, Domótica, Instrumentación, etc.
- Desarrollo de equipos comerciales, terminales de captura de datos, electrodomésticos.

メロトメ 倒 トメ ミトメ ミト

<span id="page-40-0"></span>へのへ

Usos para desarrollos especiales o a pedido.

Acá hago la demostración del programa.

# El código embebido

### Sistemas [Embebidos en](#page-0-0) Unix

Ricardo Albarracin B. (rab@bsd.cl)

### [Indice general](#page-1-0) de temas

[Demostración](#page-40-0)

### [Código Embebido](#page-43-0)

## Generalidades del Código C para Microcontroladores

Los programas en lenguaje C para los Microcontroladores de 8/16 bits son distintos a los realizados en una máquina con S.O. ya que este se encarga de muchos problemas de bajo nivel, estos son: la programación de los registros internos, programación de periféricos, acceso a memória, para los MCU, no hay un administrador de manejo de memoria como en las arquitecturas de 32bits.

<span id="page-41-0"></span>イロメ イ母 トイラ トイラメ

# El código embebido

### Sistemas [Embebidos en](#page-0-0) Unix

Ricardo Albarracin B. (rab@bsd.cl)

### [Indice general](#page-1-0) de temas

[Demostración](#page-40-0)

### [Código Embebido](#page-43-0)

## Generalidades del Código C para Microcontroladores

Los programas en lenguaje C para los Microcontroladores de 8/16 bits son distintos a los realizados en una máquina con S.O. ya que este se encarga de muchos problemas de bajo nivel, estos son: la programación de los registros internos, programación de periféricos, acceso a memória, para los MCU, no hay un administrador de manejo de memoria como en las arquitecturas de 32bits.

Hay que tener en cuenta que los recursos siempre son limitados y una buena programación debe velar por ellos, es decir se debe hacer un código eficiente, de tal forma de sacarle el máximo a los escasos recursos.

<span id="page-42-0"></span>イロト イ母 トイラト イラ

# El código embebido

### Sistemas [Embebidos en](#page-0-0) Unix

Ricardo Albarracin B. (rab@bsd.cl)

### [Indice general](#page-1-0) de temas

[Demostración](#page-40-0)

### [Código Embebido](#page-41-0)

## Generalidades del Código C para Microcontroladores

Los programas en lenguaje C para los Microcontroladores de 8/16 bits son distintos a los realizados en una máquina con S.O. ya que este se encarga de muchos problemas de bajo nivel, estos son: la programación de los registros internos, programación de periféricos, acceso a memória, para los MCU, no hay un administrador de manejo de memoria como en las arquitecturas de 32bits.

Hay que tener en cuenta que los recursos siempre son limitados y una buena programación debe velar por ellos, es decir se debe hacer un código eficiente, de tal forma de sacarle el máximo a los escasos recursos.

<span id="page-43-0"></span>Aún con estas limitaciones, hay resultados muy satisfactorios en muchas áreas, con bajos costos finales y con [her](#page-42-0)r[a](#page-44-0)[mi](#page-40-0)[e](#page-41-0)[n](#page-43-0)[t](#page-44-0)[as](#page-40-0)[d](#page-43-0)[e](#page-44-0) [c](#page-0-0)[al](#page-1-0)[id](#page-55-0)[ad.](#page-0-0)

## El proceso de Compilacion y carga

### Sistemas [Embebidos en](#page-0-0) Unix

Ricardo Albarracin B. (rab@bsd.cl)

### [Indice general](#page-1-0) de temas

- 
- 
- 
- 
- [Demostración](#page-40-0)
- 

### [Compilación y Carga](#page-44-0) del código?

- 
- 

## Compilación, Carga y Pruebas

<span id="page-44-0"></span>イロト イタト イミト イミト

- Veremos el archivo de Makefile para compilar.
- Proceso de Compilación.
- Carga del código binario generado a la Memoria de Programa del  $\mu$ C.
- Corremos el programa y hacemos pruebas de comunicaciones con el  $\mu$ C.

## Estructura Clásica de un Programa para  $\mu$ C

### Sistemas [Embebidos en](#page-0-0) Unix

```
Ricardo
Albarracin B.
(rab@bsd.cl)
```

```
Indice general
```

```
Compilación y Carga
del código?
```

```
void main( void ){
  init_cpu();
  serial init();
```

```
serial str("\r\nReady\r\n$ ");
```

```
while(1) {
   pecado_mortal();
```

```
......
foo():
```
}

}

メロトメ 伊 トメ 君 トメ 君 トー Ricardo Albarracin B. (rab@bsd.cl) [Sistemas Embebidos en Unix](#page-0-0)

 $2Q$ 

哇

Sistemas [Embebidos en](#page-0-0) Unix

Ricardo Albarracin B. (rab@bsd.cl)

[Indice general](#page-1-0) de temas

[Porque es importante](#page-52-0) en la educación?

Hemos visto un completo sistema de desarrollo disponible usando *Open-Source*.

イロト (御) (き) (き)

<span id="page-46-0"></span>唾

Sistemas [Embebidos en](#page-0-0) Unix

Ricardo Albarracin B. (rab@bsd.cl)

### [Indice general](#page-1-0) de temas

#### [Porque es importante](#page-52-0) en la educación?

- Hemos visto un completo sistema de desarrollo disponible usando *Open-Source*.
- *Método* aplicable a muchas escuelas y colegios en donde se imparte/enseña *electrónica y/o informática*.

メロトメ 倒 トメ ミトメ ミト

Sistemas [Embebidos en](#page-0-0) Unix

Ricardo Albarracin B. (rab@bsd.cl)

[Indice general](#page-1-0) de temas

[Demostración](#page-40-0)

[Porque es importante](#page-52-0) en la educación?

- Hemos visto un completo sistema de desarrollo disponible usando *Open-Source*.
- *Método* aplicable a muchas escuelas y colegios en donde se imparte/enseña *electrónica y/o informática*.
- Aplicables a *docencia y a laboratorios de investigación* en Universidades e Institutos profesionales.

メロトメ 倒 トメ ミトメ ミト

Sistemas [Embebidos en](#page-0-0) Unix

Ricardo Albarracin B. (rab@bsd.cl)

[Indice general](#page-1-0) de temas

[Demostración](#page-40-0)

[Porque es importante](#page-52-0) en la educación?

- Hemos visto un completo sistema de desarrollo disponible usando *Open-Source*.
- *Método* aplicable a muchas escuelas y colegios en donde se imparte/enseña *electrónica y/o informática*.
- Aplicables a *docencia y a laboratorios de investigación* en Universidades e Institutos profesionales.
- Incentiva el desarrollo tecnológico en la sociedad, ya que se encuentran disponibles para todos.

メロトメ 伊 トメ ミトメ ミト

Sistemas [Embebidos en](#page-0-0) Unix

Ricardo Albarracin B. (rab@bsd.cl)

### [Indice general](#page-1-0) de temas

[Demostración](#page-40-0)

#### [Porque es importante](#page-52-0) en la educación?

- Hemos visto un completo sistema de desarrollo disponible usando *Open-Source*.
- *Método* aplicable a muchas escuelas y colegios en donde se imparte/enseña *electrónica y/o informática*.
- Aplicables a *docencia y a laboratorios de investigación* en Universidades e Institutos profesionales.
- Incentiva el desarrollo tecnológico en la sociedad, ya que se encuentran disponibles para todos.
- La inversión en infraestructura es baja, comparadas con otras plataformas.

メロトメ 伊 トメ ミトメ ミト

Sistemas [Embebidos en](#page-0-0) Unix

Ricardo Albarracin B. (rab@bsd.cl)

### [Indice general](#page-1-0) de temas

[Demostración](#page-40-0)

#### [Porque es importante](#page-52-0) en la educación?

- Hemos visto un completo sistema de desarrollo disponible usando *Open-Source*.
- *Método* aplicable a muchas escuelas y colegios en donde se imparte/enseña *electrónica y/o informática*.
- Aplicables a *docencia y a laboratorios de investigación* en Universidades e Institutos profesionales.
- Incentiva el desarrollo tecnológico en la sociedad, ya que se encuentran disponibles para todos.
- La inversión en infraestructura es baja, comparadas con otras plataformas.

メロトメ 伊 トメ ミトメ ミト

 $\Omega$ 

Incentiva la cooperación, colaboración y la libertad del conocimiento.

Sistemas [Embebidos en](#page-0-0) Unix

Ricardo Albarracin B. (rab@bsd.cl)

### [Indice general](#page-1-0) de temas

[Demostración](#page-40-0)

#### [Porque es importante](#page-46-0) en la educación?

- Hemos visto un completo sistema de desarrollo disponible usando *Open-Source*.
- *Método* aplicable a muchas escuelas y colegios en donde se imparte/enseña *electrónica y/o informática*.
- Aplicables a *docencia y a laboratorios de investigación* en Universidades e Institutos profesionales.
- Incentiva el desarrollo tecnológico en la sociedad, ya que se encuentran disponibles para todos.
- La inversión en infraestructura es baja, comparadas con otras plataformas.
- Incentiva la cooperación, colaboración y la libertad del conocimiento.
- Es una real alternativa para hacer Desarrollo de Electrónica.

<span id="page-52-0"></span>K ロト K 御 ト K 君 ト K 君 ト

## Consultas y debate

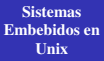

Ricardo Albarracin B. (rab@bsd.cl)

# [Indice general](#page-1-0)

[Consultas de los](#page-55-0) asistentes

## Preguntas y comentarios de los asistentes

イロトス 伊 トス ミトス ミトー

<span id="page-53-0"></span>唾

## Consultas y debate

### Sistemas [Embebidos en](#page-0-0) Unix

Ricardo Albarracin B. (rab@bsd.cl)

### [Indice general](#page-1-0) de temas

[Consultas de los](#page-55-0) asistentes

## Preguntas y comentarios de los asistentes Gracias por su asistencia y espero que les haya servido.

メロトメ 伊 トメ 君 トメ 君 ト

哇

## Consultas y debate

### Sistemas [Embebidos en](#page-0-0) Unix

Ricardo Albarracin B. (rab@bsd.cl)

### [Indice general](#page-1-0) de temas

[Consultas de los](#page-53-0) asistentes

Preguntas y comentarios de los asistentes Gracias por su asistencia y espero que les haya servido. Ha!.. se me olvidaba pueden encender los CELULARES.

<span id="page-55-0"></span>メロトメ 倒 トメ ミトメ ミト